## SAP ABAP table RSDRO REQUPD {Request with Corresponding ODS-UPDATE Report}

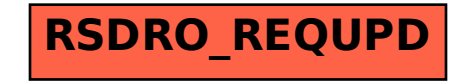